Grzegorz KAROŃ

# **KOORDYNACJA ZAMKNIĘĆ TOROWYCH**

Streszczenie. W opracowaniu przedstawiono algorytm koordynujący rozmieszczenie zamknięć na sieci kolejowej byłej Śląskiej DOKP oraz opracowane, podstawowe narzędzia wspomagające.

## COORDINATION OF RAILW AY CLOSURES

Summary. The coordination algorithm of closures on Polish Railway and applications for computer aid has been presented in article.

## 1. MATEMATYCZNE UJĘCIE ZAGADNIENIA

W opracowanym modelu istotą zagadnień rozmieszczenia zamknięć w sieci kolejowej jest wykorzystanie wspólnych strat mchowych szlaków, które w ym agają odciążenia w okresie zamknięć [1]. Straty ruchowe oceniane są w oparciu o symulację soutowską przeprowadzaną za pomocą programów mw46, mw55 i SOUTWIN.

Do określenia związków mchowych między szlakami buduje się *macierz związków* Z:

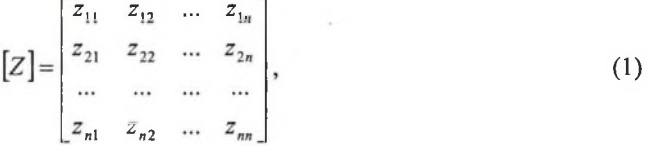

której element:

 $z_{ij} = z_{ji}$ 

*zy* - liczba tras wspólnych szlaków: *i* oraz *j ,*

*za.* dobowe obciążenie szlaku *i.*

Na podstawie macierzy Z można ocenić, w jakim stopniu zmniejszenie ruchu w okresie zamknięć na jednym szlaku może wpłynąć na zmniejszenie mchu na innych szlakach. Jeżeli np. szlak *i*, na którym przewiduje się zamknięcie, powinien być odciążony o s<sub>i</sub> tras, to wyrażenie: — *-s,* jest oczekiwaną liczbą tras, o którą zm niejszy się obciążenie szlaku *j.*

Wyrażenie:  $\frac{z_y}{z}$  można traktować jako prawdopodobieństwo zdarzenia, że losowo wybrana *z "* trasa z obciążenia szlaku / będzie również trasą z obciążenia szlaku *j.*

Łącznie dla szlaków *i, j* zamykanych jednocześnie straty ruchowe wyniosą:

$$
S = si + sj - \max\left(\frac{z_{ij}}{z_{ii}} \cdot s_{i}, \frac{z_{ji}}{z_{jj}} \cdot s_{j}\right), \text{ ježeli } s_{i} > 0 \text{ oraz } s_{j} > 0. \tag{2}
$$

Natomiast ogólnie dla *n* szlaków jednocześnie zamykanych:

$$
S = \sum_{i=1}^{n} s_i - \sum_{(i,j)\in P} \max\left(\frac{z_{ij}}{z_{ii}} \cdot s_i, \frac{z_{ji}}{z_{jj}} \cdot s_j\right),\tag{3}
$$

gdzie  $P = \{(i,j): i = 1,2,...,n-1, j=2,...,n; \land i \leq j \land s_i > 0 \land s_j > 0\}$  jest zbiorem uporządkowanych par indeksów szlaków przeciążonych.

Straty ruchowe w dobie *Si* i-tej naprawy zależą od relacji między czasem pojedynczego zamknięcia *i*-tej naprawy  $b_i$  a dopuszczalnym czasem zamknięcia j-tego toru szlakowego *i*tego szlaku *Tzj* w następujący sposób:

$$
s_{i} = \begin{cases} 0, gdyb_{i} \le T_{xy} \\ (b_{i} - T_{xy})l_{j}^{s}, gdyb_{i} > T_{xy}, \\ b_{i}l_{j}^{s}, gdyl' \le 0 \end{cases}
$$
(4)

gdzie:  $l_j^s$  - średnia liczba tras straconych na godzinę zamknięcia j-tego toru szlakowego (intensywność strat podczas zamknięć),

*lr -* średnia rezerwa przepustowości *j -*tego toru szlakowego

Rozmieszczenie zamknięć w sieci opisuje *M acierz zmiennych decyzyjnych*:

$$
[X] = \begin{bmatrix} x_1^1 & x_1^2 & \dots & x_1^T \\ x_2^1 & x_2^2 & \dots & x_2^T \\ \dots & \dots & \dots & \dots \\ x_n^1 & x_n^2 & \dots & x_n^T \end{bmatrix},
$$
 (5)

której element *x\'pxz* yjmuje wartości:

*0* - zamknięcie nie występuje,

*1 -* zamknięcie występuje.

Zmienna *i= l,2,...,n* oznacza kolejną naprawę, których przewidziano *n,*

oraz *t= l,2 ,...,T* oznacza kolejny dzień okresu naprawczego o długości *T.*

Tak więc element  $x_i$  odnosi się do *i*-tej naprawy (*i*-tego szlaku, gdyż naprawa związana jest z jednym szlakiem) w /-tym dniu okresu naprawczego.

Ograniczenia narzucone na zmienne decyzyjne to:

a) ograniczenie ciągłości robót:

$$
\sum_{i=1}^{t_i-1} x'_i = 0, \sum_{i=t_i}^{t_i-1+a_i} x'_i = a_i, \sum_{i=t_i+a_i}^{T} x'_i = 0
$$
\n
$$
(6)
$$

gdzie: a, jest liczbą zamknięć toru szlakowego podczas i-tej naprawy.

Ograniczenie to musi zawsze być sformułowane i zapewnia, że dana naprawa określonego szlaku będzie realizowana w kolejnych dniach,

$$
x'_{i} = 1 \wedge x'^{+1}_{i} = 0 \Longrightarrow x'_{j} = 0 \wedge x'^{+1}_{j} = 1
$$
 (7)

zapewnia, że po zakończeniu roboty *i* rozpoczyna się robota *j .* Ograniczenie to wynika z potrzeb racjonalnego wykorzystania potencjału naprawczego,

c) ograniczenie jednoczesności robót:

$$
\sum_{i \in M_k} x'_i \le 1 \tag{8}
$$

jest określone dla układów robót o indeksach  $M_k \subset (l,n)$  i oznacza, że z robót o tych indeksach w dowolnym dniu może być przeprowadzona tylko jedna. Związane jest to z tymi robotami, dla których wyznaczone są drogi okrężne, i oznacza, że nie należy zamykać odcinka oraz odcinków przejmujących z niego ruch.

Rozmieszczenie zamknięć *X* jest dopuszczalne po spełnieniu warunków: *a, b* i *c.* Natomiast rozmieszczenie *X* jest optymalne, jeżeli jest dopuszczalne i oczekiwane straty ruchowe:

$$
S = \sum_{i=1}^{T} \left( \sum_{i=1}^{n} s_i \cdot x_i^t - \sum_{(i,j)\in P} x_i^t \cdot x_j^t \max \left( \frac{z_{ij}}{z_{ii}} \cdot s_i, \frac{z_{ji}}{z_{jj}} \cdot s_j \right) \right)
$$
(9)

są minimalne.

Dla ustalonego planu napraw, tzn. określonej listy *n -* napraw, ustalonej liczby zamknięć dla każdej naprawy - a, oraz ustalonych przeciążeń ruchowych - *s,* część:

$$
\sum_{i=1}^{T} \sum_{i=1}^{n} s_i \cdot x_i^t \tag{10}
$$

ma wartość stałą. W związku z tym minimalizacja strat *S* jest równoważna maksymalizacji wspólnych strat ruchowych dla robót jednoczesnych:

$$
K = \sum_{i=1}^{T} \sum_{(i,j)\in P} x_i^i \cdot x_j^i \max\left(\frac{z_{ij}}{z_{ii}} \cdot s_i, \frac{z_{ji}}{z_{jj}} \cdot s_j\right)
$$
 (11)

nazywanych wskaźnikiem jakości koordynacji zamknięć torowych.

### 2. ALGORYTM ROZMIESZCZENIA ZAMKNIĘC

1. W ybór zamknięcia *ji* o największych stratach, tzn.:

$$
j_1 : s_{j_1} = \max_{1 \le i \le n} (s_i) \tag{12}
$$

<span id="page-2-0"></span>2. Wybór łańcucha najsilniejszych zależności ruchowych zamknięcia *jf.*

$$
L = (j_1, j_2, \dots, j_k) : z_{j_1 j_1} \rangle 0 \tag{13}
$$

i uszeregowanie go malejąco wg:

$$
z_{j_1j_i} \ge z_{j_1j_{i+1}} \tag{14}
$$

gdzie *Zn* jest elementem m acierzy związków ruchowych szlaków (1), których dotyczą zamknięcia, natomiast żadna para wskaźników z łańcucha nie występuje w ograniczeniach kolejności robót (7) oraz nie należy jednocześnie do tych samych zbiorów indeksów ograniczeń jednoczesności robót (8).

3. Dla każdego elementu *i* = 2,...,*k* łańcucha (13) określenie dolnego  $t^q$  i górnego  $t^g$ ograniczenia terminu rozpoczęcia robót na podstawie ograniczeń kolejności robót (7). Jest to ustalenie najdłuższych gałęzi w drzewie powiązań robót, gdzie czasami przejścia ustalonego łuku jest liczba dni określonej naprawy  $a_i$ .:

$$
t^d_i = d^d_i + 1 \tag{15}
$$

$$
t^g_i = T - d^g_i - a_i + I \tag{16}
$$

gdzie: d"\*, - długość najdłuższej gałęzi poprzedników zamknięcia *i,*

*cfj* - długość najdłuższej gałęzi następników zamknięcia *i,*

*T -* okres planowania zamknięć,

a<sub>i</sub> – liczba dni zamknięcia *i*.

W ynika z tego, że termin rozpoczęcia *i*-tej roboty *t,* powinien spełniać warunek:

$$
t^d \le t_i \le t^g \tag{17}
$$

Eliminacja z łańcucha (13) tych zamknięć, dla których przedziały dopuszczalnego terminu rozpoczęcia (17) nie m ają punktów wspólnych z przedziałem dla zamknięcia *jj.*

4. Określenie przedziału wspólnego  $(t^d, t^g)$  dla przedziałów (17).

Jeżeli:

- długość przedziału wspólnego  $t^d$   $t^g$  jest większa lub równa  $max(a_i)$  to  $t^g = t^d + a_{i,j}$  i przejście do **5,**
- długość przedziału wspólnego  $t^d$   $t^g$  jest mniejsza niż *max(a<sub>i</sub>)*, to w przedziale dopuszczalnego terminu rozpoczęcia roboty  $j_l : (t_{j_l}^d, t_{j_l}^g)$  takie umieszczenie podprzedziału o długości  $a_{h}$ , aby pokrywał łącznie jak najwięcej punktów pozostałych przedziałów (17), tzn. wyznaczenie terminu początkowego naprawy  $j_i$ :  $t^d$  i końcowego  $t^g$  w następujący sposób:

$$
t^{d} = t_{i}; \qquad t^{g} = t_{i} + a_{j_{i}};
$$
  

$$
t_{i}: \max_{t_{j_{1}} \in \mathcal{A}_{j_{1}} \atop t_{j_{1}} \in \mathcal{A}_{j_{1}}} \sum_{i=2}^{k} g_{i}(t^{d}, t^{g}) ; \qquad (18)
$$

gdzie:  $g_l(t^d, t^g)$  jest liczbą wspólnych punktów przedziałów  $(t^d, t^g)$  oraz  $(t^d_l, t^g_l)$ , czyli:

$$
g_{i}(t^{d}, t^{g}) = \begin{cases} 0 & gdy \quad t^{g} \langle t^{d}_{j1} \rangle \langle t^{g} \rangle t^{g}_{j1} \\ t^{g} - t^{d}_{j1} + 1 & gdy \quad t^{g} \langle t^{d}_{j1} \rangle \langle t^{d}_{j1} \rangle t^{g} \leq t^{g} \leq t^{g}_{j1} \\ t^{g}_{j1} - t^{d} + 1 & gdy \quad t^{g} \rangle t^{g}_{j1} & \wedge \quad t^{d}_{j1} \leq t^{d} \leq t^{g}_{j1} \\ a_{j1} & gdy \quad t^{g} \leq t^{g}_{j1} \rangle \langle t^{d} \rangle t^{g}_{j1} \leq t^{g}_{j1} \end{cases} \tag{19}
$$

**5.** Umiejscowienie w polu decyzyjnym *X a<sub>il</sub>* zamknięć roboty  $j_i \in L$  tak, aby w największym stopniu pokryć przedział (t<sup>d</sup>, t<sup>g</sup>). Usunięcie z łańcucha zamknięcia *j<sub>i</sub>* i powrót do 1 połączenia pomiędzy poszczególnymi węzłami.

## 3. NARZĘDZIA INFORM ATYCZNE

W ramach badań własnych autora trwają prace nad integracją powstałych do tej pory narządzi informatycznych wspomagających proces koordynacji zamknięć. Do opracowania narzędzi posłużono się językiem programowania Delphi [3,4,5,6,7] firmy Borland [8,9] oraz językiem SQL [3,4,5,6,7]. Omówiony w poprzednim punkcie algorytm zastosowano w programie komputerowym KZT (rys. 1), który umożliwia jego weryfikację i wprowadzanie modyfikacji będących wynikiem analizy procesu koordynacji zamknięć na sieci kolejowej byłej Śl. DOKP.

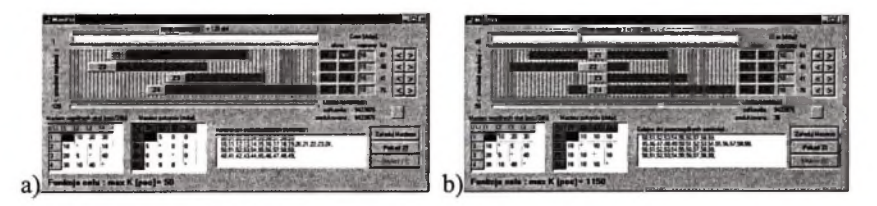

Rys. 1. Etapy działania programu koordynującego zamknięcia KZT Fig. 1.  $KZT$  – application for coordination of railway closures

Na rysunku 1 a pokazano fazę początkową działania programu, do którego wprowadzono dane opisujące cztery zamknięcia: z/, *z2, Z3* i *z4.* Zamknięcia symbolizowane są przez suwaki o szerokości proporcjonalnej do liczby dni trwania zamknięcia i mogące przesuwać się w przedziale odpowiadającym dopuszczalnemu przedziałowi umieszczenia zamknięcia w okresie *T.* Za pom ocą odpowiednich przycisków po prawej stronie można ręcznie korygować działanie algorytmu i na bieżąco sprawdzać wartość funkcji celu *K* (11), macierz pokrycia zawierającą liczbą dni w spólnych pomiędzy zamknięciami oraz macierz wspólnych start

zawierającą wartości obliczone wg: 
$$
max \left( \frac{z_{ij}}{z_{ii}} \cdot s_i, \frac{z_{ji}}{z_{jj}} \cdot s_j \right)
$$

Na rysunku lb przedstawiono fazę końcową pracy programu, w której zamknięcia rozmieszczone zostały w taki sposób, aby funkcja celu osiągnęła wartość największą.

Dane opisujące sieć kolejową byłej Śląskiej DOKP pod względem ruchowoprzepustowościowym zebrano w bazie danych. Sieć zapisana została w postaci grafu [2], którego wierzchołkami są punkty - węzły kolejowe, a łukami szlaki pomiędzy tymi stacjami. W związku z tym baza danych składa się zasadniczo z dwóch elementów: punktów i szlaków.

Taki sposób opisu sieci kolejowej byłej Śl. DOKP jest wciąż stosowany na PKP, a wywodzi się z lat 70., kiedy to opracowany został system SOUT.

Schemat współdziałania poszczególnych narządzi inform atycznych przedstawia rysunek 2. SOUTWIN BAZA jest aplikacją zarządzającą bazą danych opisującą sieć. Za pomocą SOUTWIN możliwe jest obliczanie charakterystyk przepustowościowych poszczególnych składników sieci: węzłów torowych, a następnie szlaków.

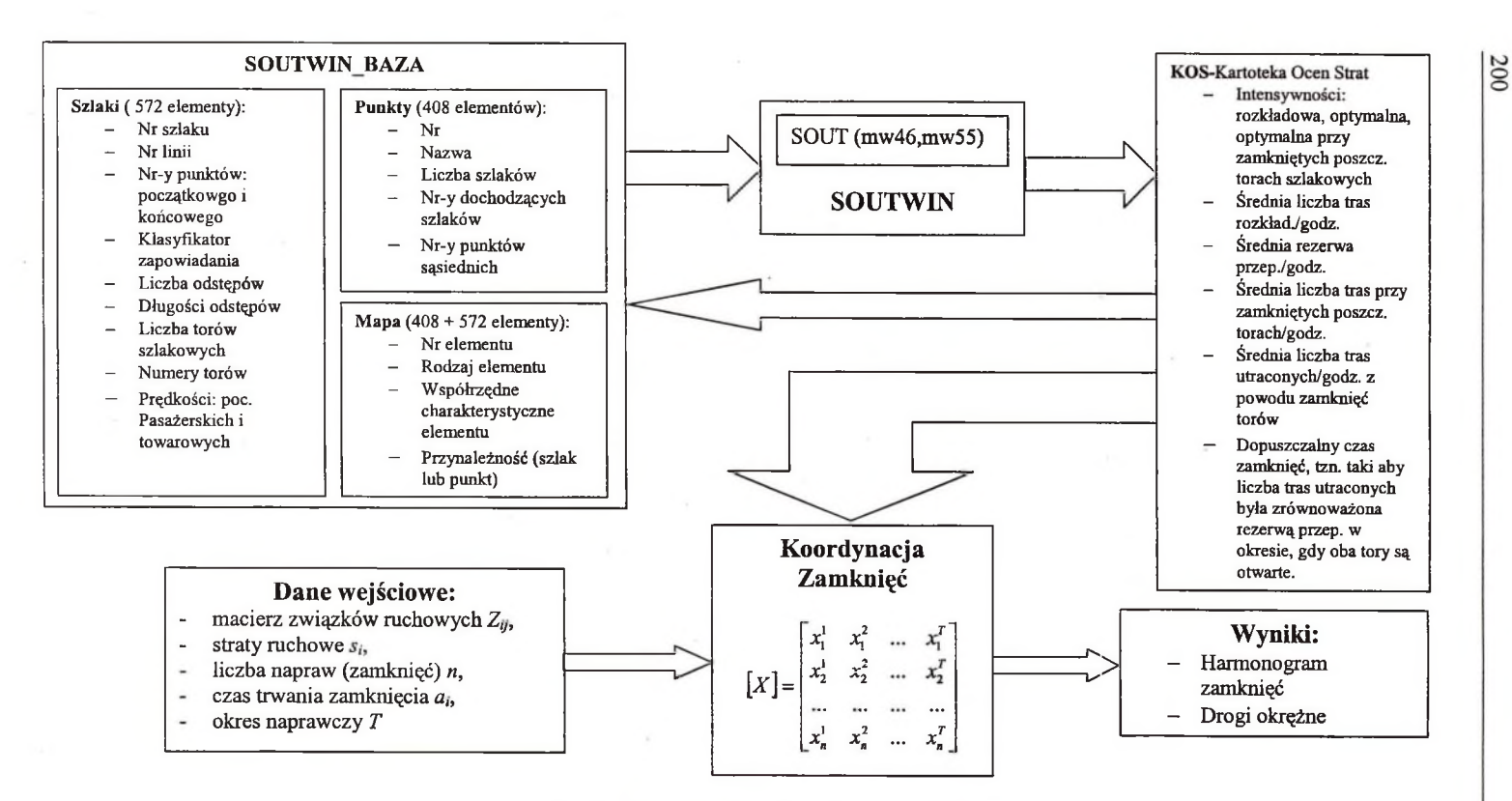

**Rys.2. Proces koordynacji zamknięć na sieci PKP** Fig.2. Coordination process of railway closures in PKP network

G. Karoń

KOS — kartoteka ocen strat przechowuje między innymi: średnią liczby tras rozkładowych w ciągu godziny, średnie rezerwy przepustowości szlaków na godzinę, średnie intensywności ruchu szlaków na godzinę zapewniające płynność ruchu podczas zamknięcia j-tego toru szlakowego, średnie liczby tras straconych na godzinę zamknięcia j-tego toru szlakowego, dopuszczalny czas zamknięcia y-tego toru szlakowego w godzinach, który pozwala uniknąć strat ruchowych szlaku w dobie.

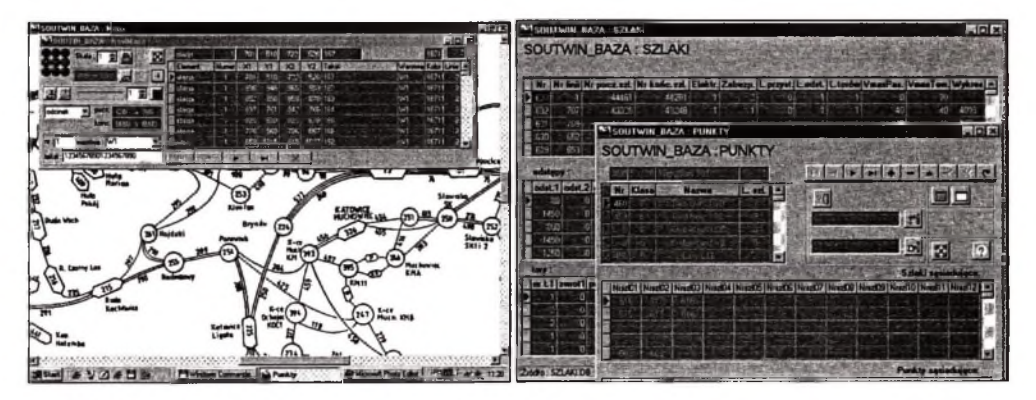

Rys.3. Moduł wizualizacji oraz baza danych sieci kolejowej Fig.3. Visualisation module and database module of railway network

Dodatkowo w wyniku badań własnych opracowano moduł wizualizacji sieci SOUTWIN MAPA (wraz z edytorem graficznym), w istotny sposób wspomagający prezentację samej sieci, jak również wyników procesu koordynacji.

## 4. PODSUMOWANIE

Sieć kolejowa byłej Śląskiej DOKP, pomimo obecnej trudnej sytuacji ekonomicznej PKP, jest nadal siecią gęstą, w której występowanie zamknięć torowych i ich koordynacja pod względem wspólnych strat ruchowych jest złożonym procesem planistycznooptymalizacyjnym. Z uwagi na to niezbędne staje się opracowanie odpowiednich aplikacji komputerowych, które wspomagałyby ten proces. Prace nad przedstawionymi w opracowaniu narzędziami są obecnie na etapie ukończenia oraz w fazie testów, co pozwoli na zwiększenie ich funkcjonalności oraz weryfikację poprawności działania.

## **Literatura**

- 1. Woch J., Heinrich L., Baron K.: Temat nr 3144/16. Metody i narzędzia informatyczne planowania i organizacji zamknięć torowych - prace naukowo-badawcze i rozwojowe Centralnego Ośrodka Badań i Rozwoju Techniki Kolejnictwa. Katowice 1984.
- 2. Korzan B.: Elementy teorii grafów i sieci. Metody i zastosowania. WNT, Warszawa 1978.
- 3. Jakubowski A., Delphi 4, Tworzenie systemów baz danych księga eksperta, Helion, Gliwice 1999.
- 4. Taylor D. i inni, Programowanie w Dephi, Mikom, Warszawa 1997.
- 5. Teixeira S., Pacheco. X., Delphi 4 vademécum profesjonalisty, Helion, Gliwice 1999.
- 6. Teixeira S., Pacheco. X., Delphi 5 vademécum profesjonalisty, Helion, Gliwice 1999.
- 7. Struzińska-Walczak A., Walczak K.: DELPHI. Nauka programowania systemów baz danych. W ydawnictwo W&W, Warszawa 1999.
- 8. <http://community.borland.com>, <http://www.borland.com>, [http://www.inprise.com,](http://www.inprise.com) internetowe witryny Borland/Inprise producenta pakietu Delphi.
- 9. pl.comp.lang.delphi, pl.comp.lang.delphi.bazy-danych, pl.comp.lang.pascal internetowe listy dyskusyjne nt. programowania w Delphi i Pascalu.

Recenzent: Dr hab. Tomasz Ambroziak, prof. Pol. Warszawskiej

#### **Abstract**

Mathematical model of railway closures has been presented in this article. The algorithm o f coordination has been implemented into computer application for aid this process. Other applications which aid this process: database and visualisation module have been programmed by author too. Database and transport network visualization has presented network structure and its capacity structure.

*Praca wykonana w ramach badań własnych B W 470/RM10-5/2002.*